# Dockit Migrator for **SharePoint**

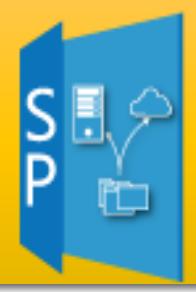

# Release Notes

#### **Version 10.6.6530**

- Allowed " ${Y', "}$ , " $\sim$ " and "&" characters in the default "File Renaming Rule" and "Folder Renaming Rule" in File Share Migration to support SharePoint 2016 and SharePoint Online.
- Fixed to migrate SharePoint designer workflows from SharePoint 2010.
- Introduced "Items View" tab in "Dockit Explorer" to view the items with provision to sort and search.
- Fixed to migrate workflow history list of SharePoint built-in workflow(s).
- Fix for assigning custom metadata values for the migrated documents when targeting to SharePoint library without default 'Title' column.

## **Version 10.5.6486**

- Optimized product performance when establishing a new connection to SharePoint server and Office 365 tenant.
- Optimized list / library enumeration in Dockit Explorer when selecting the content for migration.
- Eliminated the login credential dialog at the time of commencing a migration job in Explorer mode.
- Fix to retain Check in comments value when migrating content to SharePoint 2013 and above.

# **Version 10.4.6463**

 Dedicated API set implementation for 'External List', 'Data Connection Library' & 'Data Sources'.

# **Version 10.3.6457**

- Leveraged dedicated API set to handle 'Discussion Board', 'WebPage Library' and 'Posts / Newsfeeds' lists effectively.
- Supports migration of 'Master Pages' and 'Themes' from SharePoint 2013 and logo from SharePoint 2016.
- Fixed the webpart duplication issue in landing page.
- Enabled support for migrating 'Picture Library Slideshow Web Part'.

# **Version 10.2.6442**

- Support to leverage 64-bit platform capabilities by running the application as 64-bit process.
- Improved migration performance throughput.
- Enhanced user mapping option to easily map the unresolved user to the user performing migration (or) any specific user account.
- Supports migration of alerts to SharePoint Online.

## **Version 10.1.6416**

- Fixed to migrate the modified files in a folder while using 'Documents modified or newly created, since last update in SharePoint' Incremental Migration option in File share Migration module (previously, it migrated the newly added files only).
- Fixed to correct the repetition of '\\' character when saving a 'Replace Illegal Characters' the template in Dockit Template Manager in File share Migration module.
- Removed "." and "forms" in the default "File Rule" and "Folder Rule" in 'Replace Illegal Characters' template and replaced them with ".\*" and "\*." to remove "." at start and end of the file name, as it is illegal in SharePoint.
- Fix for retaining 'Modified By' and 'Modified' column values for migrated files in target SharePoint site (with Document ID Service feature enabled), when selecting all options in 'List Elements' section in the application task wizard.

• Fixed to correct the link in Newsfeed post content in target SharePoint (previously it showed as GUID).

## **Version 10.1.6401**

- Support for scheduling migration tasks in Windows Server 2016.
- Fixed to update newsfeed reply for the post migrated by Dockit.

## **Version 10.1.6383**

- Supports previous XPlica v6x migration tasks for reuse.
- Provision to Skip, Merge and Replace in site / list / item level migration.
- Fixes for migration of workflow history items, newsfeeds with rating.
- Fixed to assign Modify By user in case of login name difference between source and target.

## **Version 10.0.6303**

- Reduced initial SharePoint connection time in migration task.
- Added a provision to Move files (post-migration) using a single click in ribbon menu (Tools menu).
- Fixed moving file share content (post-migration) when a mapped drive root location is set as source.
- Corrected to address Unknown error while migrating libraries from SharePoint 2010 to SharePoint 2010 with Content Approval option set to No and Require Check Out option set to Yes.
- Fix to migrate files larger than 2 GB from file share to SharePoint Online.

#### **Version 10.0.6289**

- Provision to retrieve metadata of folders in File share Metadata Extractor.
- Enhanced view migration for the default Posts list available in Blog site template.
- Improvements in Activity Log while processing site collection.

## **Version 10.0.6256**

- **Dockit for SharePoint** and **XPlica for SharePoint** products are merged together.
- Enhanced Template manager with better ease of use.

#### **File Share Migration**

- $\triangleright$  Provision to overwrite folders by deleting existing contents and migrate from source afresh.
- $\triangleright$  Append and prepend characters for folders if they already exist in target.
- $\triangleright$  Pre-migration Validation support in Retry feature to perform mock migration of the erred items.
- $\triangleright$  Provision to save results in Pre-migration Validation results.
- Facilitates extraction of folder metadata in File Share Metadata Extractor tool.

#### **SharePoint Migration**

- $\triangleright$  Provision to create source site collection in target.
- $\triangleright$  New Enhanced UI.
- $\triangleright$  Better visibility of delta migration capability by means of Incremental Migration feature. Exposed as a ribbon button in the main application window.
- $\triangleright$  New Re-do option to help you re-process all the items in the previous migration by starting the migration from scratch.
- $\triangleright$  New Retry option to retry only the failed items that had errors in them or unprocessed items due to partial migration in the previous run.
- Introduced Category Manager to group migration tasks with color coding for easy identification of tasks.
- $\triangleright$  Provision to migrate Content Types, Root level web pages and workflow history at the site and list level separately.
- $\triangleright$  Ability to select site / list elements during incremental migration.
- $\triangleright$  Introduced Basic filter option in Migration Filters.

## **Version 9.2.6136**

- Separate File/Folder Content Type mapping section in Column Mapping Step to facilitate easy assignment of content types and document set creation.
- Introduced new default 'File Rule' and 'Folder Rule' Renaming Rule Templates to overcome SharePoint character restrictions without much effort (replaces invalid characters with hyphen (-) character).
- Backslash ('\') escape sequence is deprecated in Renaming Rule Templates.
- Import Conditions / Metadata filters can be set using a simplified basic or advanced user interface (supports CAML query).
- **Enhanced to ignore temporary files (begins with a tilde**  $(\sim)$  **followed by a** dollar sign (\$)) created by Microsoft Office applications for Office documents during its edit operation.
- Supports large files upload (> 250 MB) to SharePoint Online.

#### **Version 9.1.6080**

- Vyapin's Sandbox Solution is no longer supported, as Microsoft no longer supports Managed Code Sandbox solution in SharePoint Online sites.
- Upload large files >250 MB to SharePoint Online libraries.
- Assign values to BCS columns even when Dockit Web Service component is unavailable in the target on premise SharePoint server.
- Enhanced Pre-migration Validation activity viewer with classification of results.
- Provision to re-migrate failed items when using "Assign metadata to the documents in SharePoint Libraries" task option.
- New option included in Incremental Migration tool to migrate content that are changed or modified in the last **N** days, where N is a user-defined value.
- View size for individual items in **Items to Import** step on request.
- Pre-migration Validation tool has been enabled in OneDrive migration task.

#### **Version 9.0.5987**

 Provision to show the number of folders and their size in **Items to import** task step and **Select items to import** dialog, based on the selected Folder Traversal Option.

- Enhancements to Pre-migration Validation Results viewer:
	- 1. View results based on **Show All Results** and **Show Errors only** options.
	- 2. Shows the total number of folders, files and their size.
- Fixed to show the correct progress indication and the **activity** log files with correct size **for files exceeding 2 GB size**.
- Fixed the issue in loading the list of OneDrive enabled users in admin center and personal site collection with **All users in the personal site collection** OneDrive migration option.

## **Version 9.0.5940**

- Full support for SharePoint 2016 server.
- All new contemporary user interface.
- Introduced Category Manager to group migration tasks with color coding for easy identification of tasks.
- Included a dedicated **Migrate content to OneDrive for Business** task option to migrate contents from file servers, network file shares, local computer and user's personal drives to OneDrive for Business.
- Effected a quite a few changes in Template Manager for ease of use:
	- 1. **Dockit Default** template is renamed to **Core File Properties** and default template **Blank** is introduced to enable the user to create new template.
	- 2. **Dockit Default** Column Mapping Template uses the File Properties for the predefined system columns **Name**, **Created** and **Modified**, by default.
	- 3. Provision to seamlessly use the File Properties, Custom Properties (File Properties apart from Pre-defined file properties in DocKIT), Metadata file (Metadata File Columns), Use Function (Function Builder) under **Source Column** section.
	- 4. **Default Value** option that will be used to assign target SharePoint columns, in case of any error in assigning the selected source column values.
- Newly introduced the **Column Mapping** step for mapping the SharePoint columns and defining default values.
- Provisioned all URL input fields to use IE URL History in all the dialogs and windows.
- Enhanced to delete, change folder traversal option as part of the **Items to import** step, thereby avoiding multiple clicks to modify it inside in **Select items to import** dialog.
- Enhanced to load and select columns from metadata file in all task settings, wherever applicable.
- Provision to modify target SharePoint URL when editing a migration task.
- Provision to perform incremental migration (can be identified with delta icon in the Task Manager window).
- Provision to define the folder level for applying folder conditions in Import Conditions step.
- Provision to update default columns (Created Date, Created By, Modified Date, Modified By) in SharePoint Online using Sandbox solution.
- Included additional operators (**Not Starts With**, **Not Ends With**) in Import Conditions step.

#### **Task Wizard Steps**

- 1. Renaming Rules has been moved to **Items to import** step.
- 2. Provision to view Pre-migration validation last run result by using run **View Results** button.
- 3. Enabled Finish button in all steps during editing of task to quickly save the task after changing few settings.

#### **Task History pane**

- 1. Total statistics with source, success, ignored and error items for each task Instances.
- 2. Newly introduced **Retry** option to each failed task to provide the user the ability to reimport the failed or unprocessed items.

#### **Activity Log Viewer**

- 1. Provision to view pre-migration validation last run result in Task Settings Viewer (by using settings gear).
- 2. Enhanced Total statistics to show folder and item information separately.
- **Deprecated options:**
- 1. Folder/ file name truncation options that accepts the character length from the user (Modified to proceed with SharePoint allowed limit and report the error as it receives from SharePoint).
- 2. No separate mapping sections for File and Folder in the new mapping step.
- 3. Federated identity dashboard tool that validates connection to SharePoint sites (like, Office 365) configured with federated authentication.
- 4. Permission Options (SharePoint 2010 or Later Only) step. Application has been modified to assign NTFS permission to SharePoint, if the user selects a Permission Mapping template.
- 5. **Clean-up list items** list task option (Explorer and Batch mode) that facilitates clean-up of list items in a SharePoint list.
- 6. Allow fill-in settings options. Enhanced to add the unavailable values always, irrespective of the Allow Fill-in choice in SharePoint. In case of Taxonomy (Managed Metadata) columns, it will not add the values, if the term set is closed for submission.
- 7. Specific value for any SharePoint column (same metadata for all imported documents).
- 8. Validate option in Function Builder that validates the functions configured in Column Mapping Template.

#### **Version 8.7**

 Introduced two new options (All folders, Folders at the top-level only) in Folder Import Conditions feature to apply import conditions only for the top level folders or for all folders (including the sub-folders) in the folders added for import.

#### **Version 8.6**

- Carry forward unique or inherited permissions as in source file share to the target SharePoint location while migrating NTFS Permissions.
- Introduced User Name Format mapping (like, <**first name**> <**last name**>,<**last name**>, <**first name**>) in User Mapping Template to map the user values whose format is different from the current Display Name format in Active Directory. The user values could be from MS Office document properties or a metadata file for assigning metadata.
- Enhancements in **Move folders & files after migration** option:
- 1. Creates a containing folder structure as in source location when migrating files / documents.
- 2. Reports the files / documents that could not be moved under **Remarks** column in Activity log viewer.

#### **Version 8.5**

- Provision to import source documents and folders whose path exceeds 256 characters.
- Provision to import video files and its renditions or import renditions to the existing video items (that use **Video** content type).
- Fixed to show correct status when processing sub-folders with insufficient access for the user performing migration.

## **Version 8.4.2**

- Provision to add new terms to the Enterprise Keywords taxonomy column.
- Excluded the system files from Ignored items count in **Task Statistics** in Activity Log Viewer.

#### **Version 8.4.1**

 Fixed to move source files to specified location with **Do you want to create the top-level folder(s) included for import?** option set to **No** in Folder Traversal Options dialog.

#### **Version 8.4**

- Fix to update SharePoint default columns in libraries that are moved to default **Lists** location (e.g., /sites/site A/lists/library A) using Dockit Web Service component.
- Enhanced the Explorer-like view to show user's personal drive (OneDrive).
- Fix to import documents to all user's OneDrive in a single task, if the user running Dockit has access to all the personal sites.
- Fixed assigning taxonomy term values when there are consecutive entries with full term path to create new terms.
- Fix to read and assign **Number** data type values stored in Excel batch/metadata files when running Dockit in different (non-English) cultures.
- Added file / folder URL length check in **Pre-migration Validation** tool.
- Added provision to create folders inside Document Sets in SharePoint 2013 libraries.
- Removed **Validate** option in **Mapping Templates** step. Moved to **Premigration Validation** tool to log any discrepancies in function builder.
- Enabled **Open Log Folder** option for the latest task instance when multiple tasks are running.
- Fixed an issue in Re-import task, when failed items / documents were not processed correctly.
- Users can request a permanent license key by filling a form within the application.

## **Version 8.3.3**

- Fixed Document Set not showing up in the libraries view when 'Show all items without folders' option is checked under 'Folders' in 'View Settings'.
- Fixed to address mandatory column error when targeting libraries having a site column with default value set for it.
- Provision to update a new value to a choice column, without adding the value to the choice collection, if 'Allow Fill-in settings' is set to True.
- Fixed the issue of scheduled tasks not running due to error in loading stored profiles (credentials).
- Included 'Group By' option in Activity Log Viewer for 'Assign Metadata to the documents in SharePoint' task option.
- Fixed problems in using 'Load' option in Mapping Template.
- Fixed 'Resolution Tips' and empty 'Task Statistics' issues while using 'Assign Metadata to the documents in SharePoint' task option.
- Fixed Validate Function issue while using 'Assign Metadata to the documents in SharePoint' task option.
- Fixed Check-in Comments issue while updating metadata using 'Assign Metadata to the documents in SharePoint' task option.

#### **Version 8.3.2**

 Fixed the file migration error that occurs when lookup columns count in the target list / library is greater than the 'List View Threshold' value defined for the web application (or) 'URL Path (FileRef)' column is unavailable in target location.

#### **Version 8.3.1**

- Fixed the site lookup column update issue (previously failed to update due to the absence of reference list in the current site, but was available in site collection).
- Supports custom libraries created under default location ((\Lists\)) meant for lists.

# **Version 8.3**

- Enhancement to Enterprise Keywords taxonomy column value assignment by accepting same terms available in different hierarchy in the Term Store. Accepts term value with taxonomy group hierarchy.
- Included document set provisioning (Previously, yellow status bar with error 'Content types that are available to this Document Set have been added or removed. Update the Document Set.' is displayed in SharePoint for document sets created by Dockit).
- Fix for assigning taxonomy column value when given with term set or taxonomy group (Taxonomy Group Name|Term Set Name|Term Name).
- Fixed the issue of not updating metadata for file versions when using 'Version Number' column in 'Import metadata to all SharePoint Lists (Batch File Mode)' task option.

#### **Version 8.2.1**

- Fixed error in reading Reimport Activity log file with metadata error having new line character.
- Fixed large size file import problem in SharePoint 2013 and SharePoint 2010.
- Handled problems related to updating Taxonomy and BDC required columns.
- Fixed the problem in updating Date & Time columns when the culture in the computer running Dockit application and SharePoint server culture / Site settings are different.
- Fixed the problem in updating Approval Comments created using macros.
- Modified the ignored files move behavior (ignored files were not moved).

## **Version 8.2**

- New Dockit Template Manager to manage application templates that can be used when setting up a migration task.
- Improved built-in functions to compute / construct / generate column values based on file property, metadata field or text entered by the user.
- Migrate contents from file shares to on premise SharePoint 2013 / 2010 / 2007 Servers or SharePoint Online in Office 365.
- Function Builder
- New and certain enhancements to built-in functions.
- Regular Expressions support for pattern matching.

## **Version 8.1.6**

- Fixed to allow '\*' character in prepend & append text for file names while handling duplicates.
- Fix to assign Date & Time lookup value for SharePoint list item, file, and folder.

## **Version 8.1.5**

- Consulting license always started with Day 1 regardless of the start date specified in the license key.
- Fix for 'New Folder' processing problem in CSV batch file format.
- Fixed the list item multi-taxonomy field update issue (happens when Dockit Web Service is installed in the target).

## **Version 8.1.4**

- Fixed to show skipped file details in Activity log viewer for those files that do not satisfy the strict versioning option in Re-import.
- Fix to process number value correctly for percentage columns when assigning metadata from metadata file.
- Fixed group members load problem in User/Group mapping template.
- Fixed incorrect domain name display issue for AD users.

Fixed AD groups load problem (previously did not load AD groups).

## **Version 8.1.3**

- Fixed Re-import tasks loading time.
- Fixed connection issues that occur when SharePoint environment is configured with ISA.

#### **Version 8.1**

- Enhancements to 'Function Builder' feature, which allows users to build a complex functions (by nesting of function as equivalent to the formula builder in MS excel). Split, GetString and GetTime functions are added.
- Fix for BCS column configured with different 'System' and 'SystemInstance' names (previously Dockit does not search and assign value for those fields based on filter).
- Some of the NTFS permission levels displayed as mask instead of text value.
- Fixed the problem while loading NTFS permissions (previously it showed mask instead of text value).
- Removed file extension renaming from Renaming Rules Template.
- Enhancement in Activity Log Viewer with 'Additional Info' column introduced to display the warning message more clearly.
- Introduced 'Usage Statistics' to display the usage information of the product (from the installation / license).
- Included XLSX format support in 'Save Results' option in Activity Log Viewer for 'Manage list items (including metadata) in all SharePoint Lists (Explorer Mode)' and 'Import metadata to all SharePoint Lists (Batch File Mode)' task options.
- Fixed the problem while extracting Manager Property of MS Office documents using File share Metadata Extractor tool.

## **Version 8.0.2**

- File Renaming Rule supports file extension renaming also.
- Fixed an issue in 'Move Option' while moving contents of mapped drives after successfully completing the migration.
- Fix for reading special characters in formula cells in XLSX file.

• Support for updating Managed Metadata (Taxonomy) column with the terms never used in the site collection (specific to SharePoint 2010 SP1 environment).

#### **Version 8.0.1**

- Fix to assign 'Last Modified By' property of Office Documents to 'Modified By' and 'Created By' default columns.
- Fix to assign the exact date value as defined in the metadata file for the custom date fields. Previously it assigned the date values based on target SharePoint regional settings.
- Included Open XML format support (XLSX) in Pre-migration Validation 'Save Results' option.

## **Version 8.0**

- Comprehensive SharePoint 2013 server support.
- Leverages Open XML standards to read and write metadata and batch files in XLSX format seamlessly.
- Enhancement in Task Status UI to display the total items processed and imported along with total size.

## **Version 7.1**

Overall performance improvements

#### **Version 7.0**

- Office 365 and Federated authentication (Web Single Sign-on) support.
- Fixed Re-import feature module to apply new renaming rule on re-import.
- Fixed person or group column metadata update to effectively resolve them in Document Information Panel (DIP).

Last Modified: Nov 17 2017